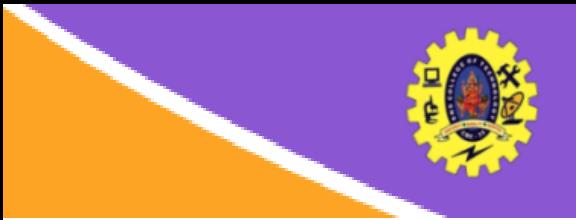

# **SNS COLLEGE OF TECHNOLOGY**

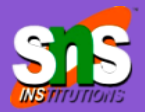

**(An Autonomous Institution)** Re-accredited by NAAC with A+ grade, Accredited by NBA(CSE, IT, ECE, EEE & Mechanical) Approved by AICTE, New Delhi, Recognized by UGC, Affiliated to Anna University, Chenna

# **SQL - Queries**

**COURSE :** 23CAT- Database Management System

- **UNIT I :** Introduction
- **CLASS :** I Semester / I MCA

SQL Basics /DBMS / Dr.S.Sundararajan/ MCA/ SNSCT

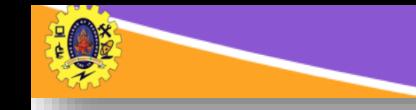

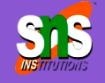

#### $\Box$  Basic Query Structure

**select** *A*<sup>1</sup> , *A*<sup>2</sup> , ..., *A<sup>n</sup>* **from**  $r_1$ ,  $r_2$ , ...,  $r_m$ **where** *P*

*Ai* represents an attribute *Ri* represents a relation *P* is a predicate.

- $\Box$  The result of an SQL query is a relation
- **Select** clause lists the attributes desired in the result of a query
- To force the elimination of duplicates, insert the keyword **distinct** after select
- The keyword **all** specifies that duplicates should not be removed

**Basic Query**

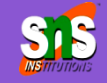

An asterisk in the select clause denotes "all attributes"

- **where** clause specifies conditions
- Conditions can be combined using the logical connectives **and, or,** and **not**
- **select** clause can contain arithmetic expressions
- Rename expression using the **as** clause
- **from** clause lists the relations

SQL allows renaming relations and attributes using the **as**  clause: *old-name* **as** *new-name*

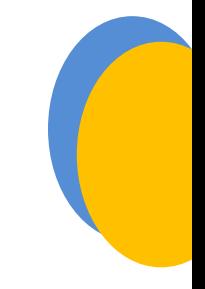

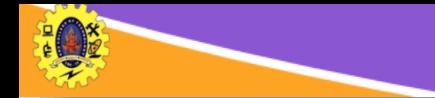

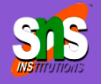

**select distinct** *dept\_name* **from** *instructor* **select all** *dept\_name* **from** *instructor*

select name, course\_id from instructor , teaches where instructor.ID = teaches.ID select name, course id from instructor, teaches where instructor.ID = teaches.ID and instructor. dept\_name = 'Art'

select name from instructor where salary **between** 90000 **and** 100000

select name, course\_id from instructor, teaches where (instructor.ID, dept  $name) =$ (teaches.ID, 'Biology');

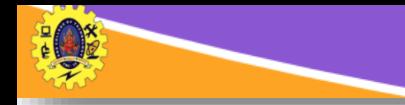

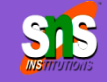

- $\Box$  string-matching operator for comparisons on character strings
- **□** operator **like** uses patterns that are described using two special characters:
	- percent ( % ). The % character matches any substring underscore (). The character matches any character

 $\Box$  Example

**se**le**ct** *name fr***om** *instructor*

- **where** *name* like '%dar%' Intro%' matches any string beginning with "Intro"
	- ' variation is any string of exactly three characters.
	- ' %' matches any string of at least three characters
	- concatenation (using "||")

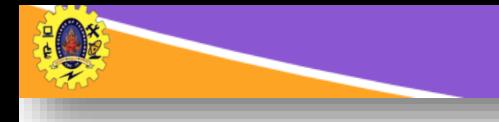

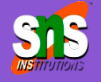

 $\Box$  List in alphabetic order the names of all instructors

**select distinct name from instructor order by name**

 We may specify *desc* for descending order or *asc* for ascending order, for each attribute; ascending order is the default.

Example: order by name desc

 $\Box$  Can sort on multiple attributes

Example: order by dept\_name, name

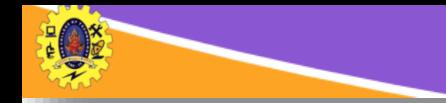

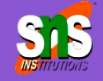

**Find courses that ran in Fall 2009 or in Spring 2010** 

```
(select course_id from section where sem = 'Fall' and year = 2009)
union
(select course_id from section where sem = 'Spring' and year = 2010)
```
**Find courses that ran in Fall 2009 and in Spring 2010** 

(**select** *course\_id* **from** *section* **where** *sem =* 'Fall' **and** *year =* 2009) **intersect** (**select** *course\_id* **from** *section* **where** *sem =* 'Spring' **and** *year =* 2010)

Find courses that ran in Fall 2009 but not in Spring 2010

```
(select course_id from section where sem = 'Fall' and year = 2009)
except
(select course_id from section where sem = 'Spring' and year = 2010)
```
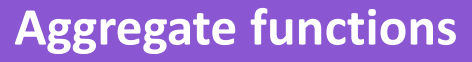

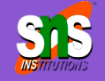

**avg:** average value **min:** minimum value **max:** maximum value **sum:** sum of values **count:** number of values **group by**: group items

**select avg** (*salary*) **from** *instructor* **where** *dept\_name*= 'Comp. Sci.';c

**select count** (**distinct** *ID*) **from** *teaches* **where** *semester* = 'Spring' **and** *year* = 2010

**select count** (\*) **from** *course*;

select dept name, avg (salary) as avg salary from instructor group by dept\_name

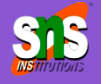

*create table student ( ID varchar(5), name varchar(20) not null, dept\_name varchar(20), tot\_cred numeric(3,0), primary key (ID), foreign key (dept\_name) references department);*

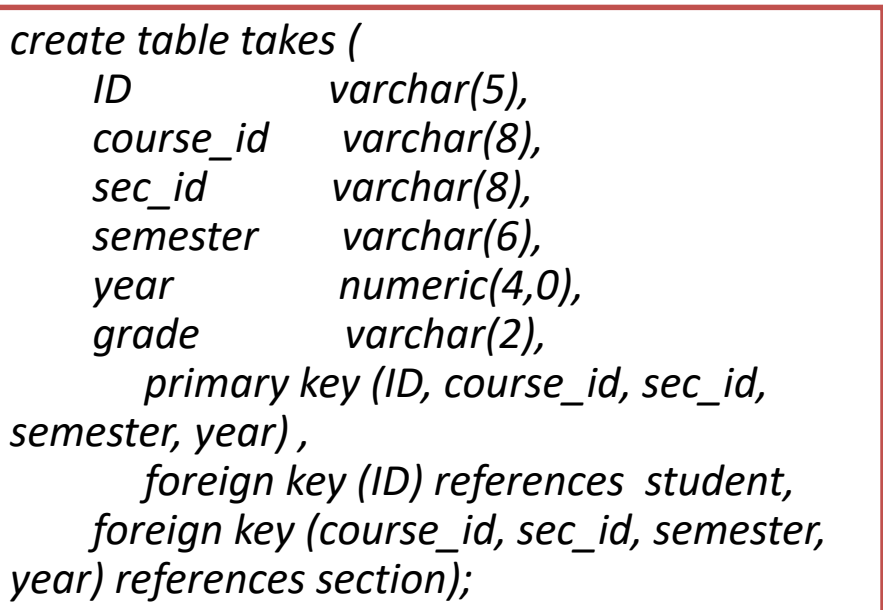

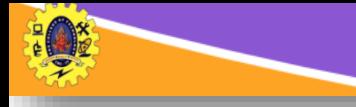

### **Updates in Table**

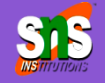

**Insert** 

*insert into instructor values ('10211', 'Smith', 'Biology', 66000);*

- **Delete** 
	- Remove all tuples from the student relation

*delete from student* 

**Drop Table**

*drop table r*

**Alter** 

*alter table r add A D*

- where A is the name of the attribute to be added in r and D is the domain of A.
- All exiting tuples in the relation are assigned null as the value for the new attribute. *alter table r drop A*
- where A is the name of an attribute of relation r
- Dropping of attributes not supported by many databases.

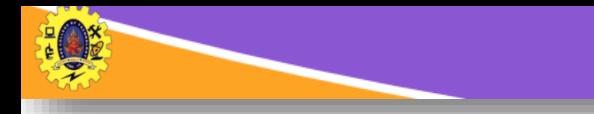

## **Architectural Design Challenges**

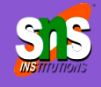

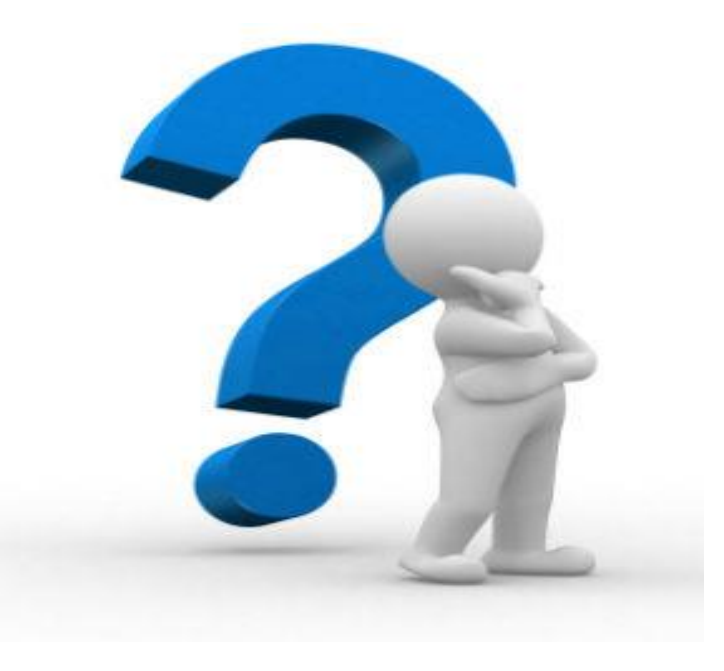

**29-11 SQL Basics /DBMS / Dr.S.Sundararajan/<br>RACA / SNSCT 600 SOLUTION 11** MCA/ SNSCT